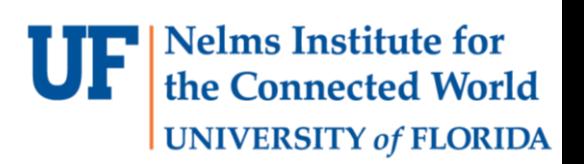

# Lab 4

THREAD PRIORITY, DYNAMIC THREAD CREATION AND DESTRUCTION, APERIODIC EVENTS, AND INTERFACING WITH AN LCD

#### **Nelms Institute for** Connected World **UNIVERSITY of FLORIDA**

# **OBJECTIVES**

- Write a extended library to interact with LCD touchscreen.
- Write functions that allow to dynamically create and destroy threads.
- Incorporate aperiodic event threads in previous RTOS.
- Convert the round-robin scheduler into a priority schedulers.

# REQUIRED

- More Hardware
	- HY28B Colorful LCD Touchscreen
- Software
	- Lab 3 G8RTOS
	- Board Support Package

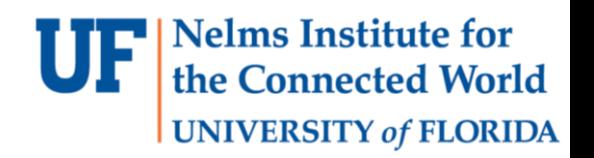

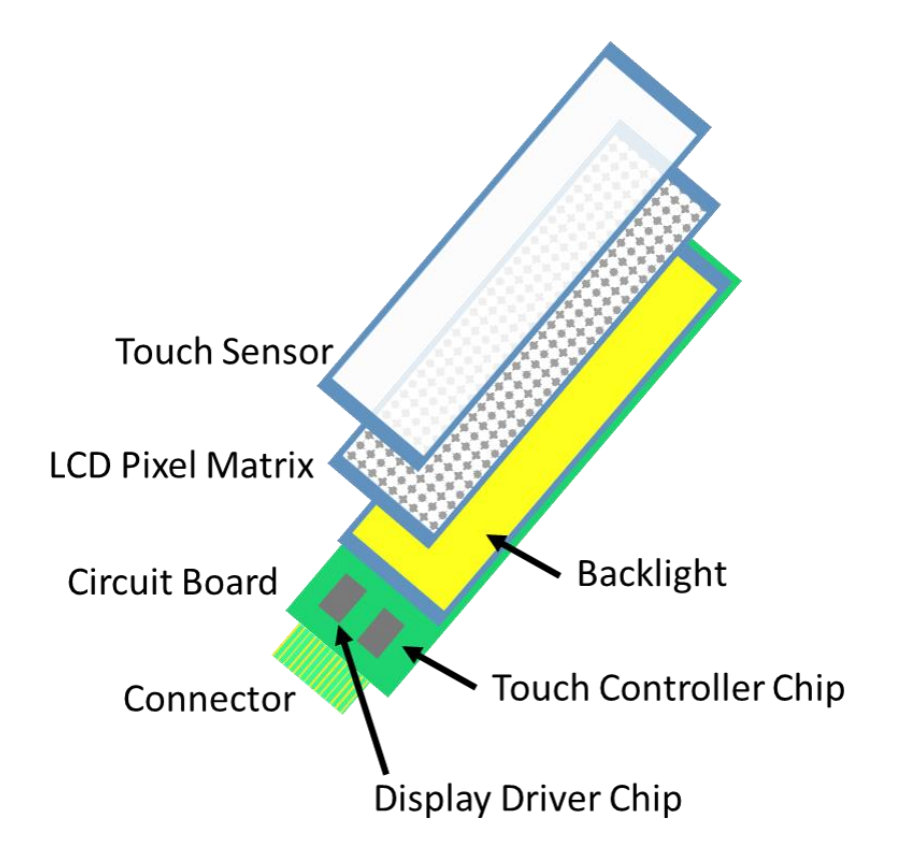

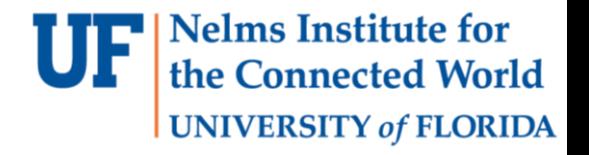

- HY28B Resistive Touchscreen.
	- ILI9325 LCD controller. (Embedded in your LCD screen)
	- XPT2046 Touchscreen controller. (Embedded in your LCD screen)
	- Library file template provided on Canvas.

<https://www.buydisplay.com/download/ic/XPT2046.pdf> [http://www.haoyuelectronics.com/Attachment/HY28B/ILI9325C%20datasheet.pdf](http://www.haoyuelectronics.com/Attachment/HY28B/ILI9325C datasheet.pdf) <https://www.arduino.cc/en/Guide/TFT> <https://os.mbed.com/components/HY28B-28-Touch-Screen-TFT-LCD-SPI-8-16-b/>

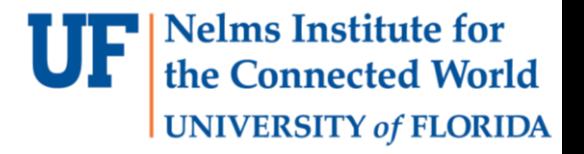

- SPI Configuration/Connection
	- Use P10SEL register to configure the SPI function
	- P10.1 CLK
	- P10.2 MOSI
	- P10.3 MISO
	- SPI configuration
	- 3 Pin, 8 bit SPI master, high polarity for inactive state, 12MHz
	- P10.4 LCD CS
	- P10.5 TP CS

• Software design model

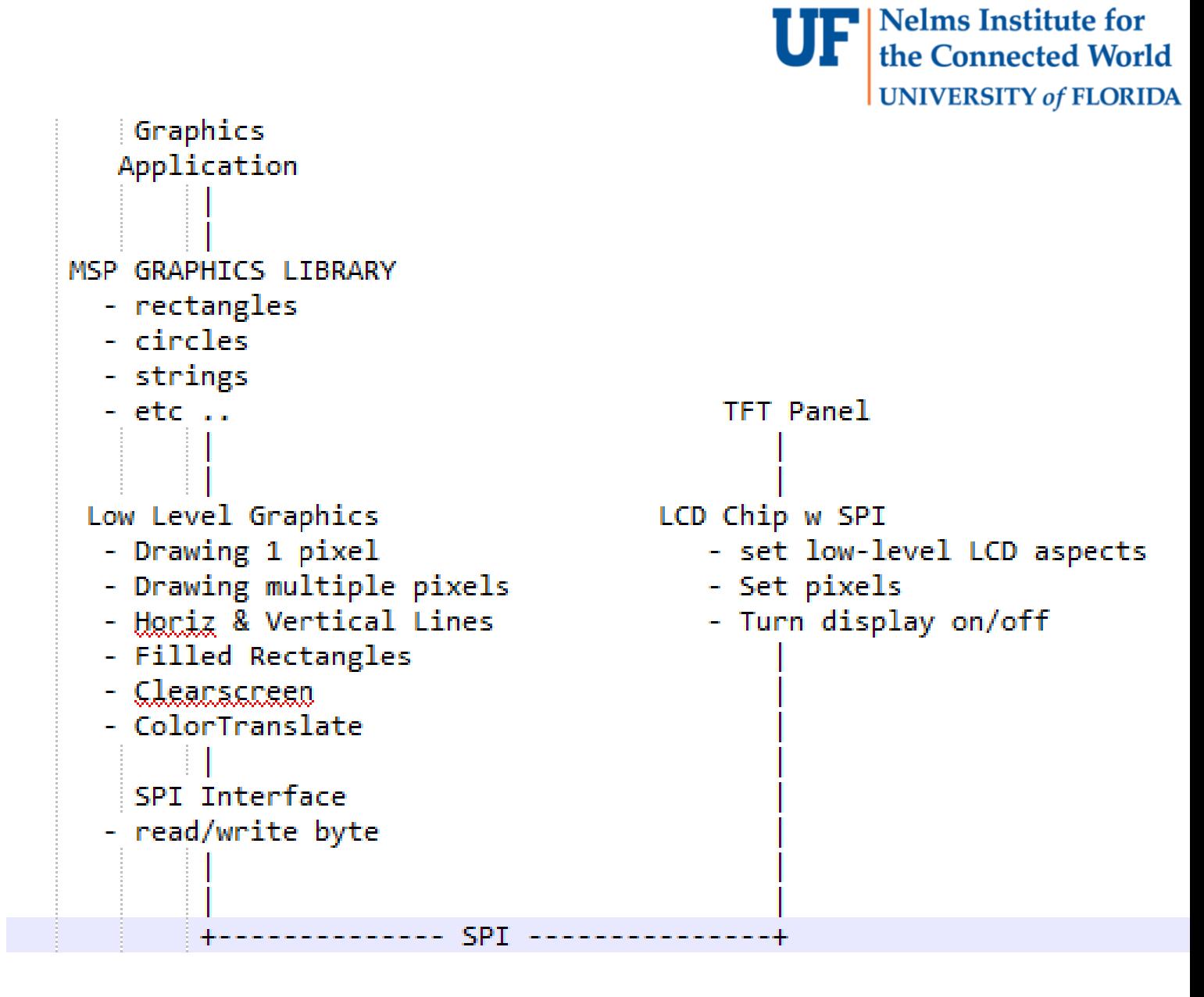

- LCD Interface
	- LCD\_Init
		- Initializes the LCD hardware, remember to initializes the SPI peripheral.
	- PutChar
	- Put a character to specified location/coordinate.
	- LCD\_Text
		- Put a string to specified location/coordinate.
	- LCD\_WriteIndex
	- Set the address of register we want to write to
- **Nelms Institute for** the Connected World **UNIVERSITY of FLORIDA**
- LCD WriteData
	- Write 16 bit data to the register which specified by LCD\_WriteIndex
	- LCD ReadData
	- Read 16 bit data to the register which specified by LCD\_WriteIndex
- LCD Write Data Start
	- Send out the starting condition of continuous data

#### Nelms Institute for the Connected World **UNIVERSITY of FLORIDA**

- LCD Interface
	- **LCD\_initSPI**
	- **SPISendRecvByte**
	- **TP\_ReadXY**
	- LCD\_DrawRectangle
	- LCD\_Clear
	- LCD\_SetPoint
	- LCD\_Write\_Data\_Only
	- LCD\_ReadReg
	- LCD\_WriteReg
	- LCD\_SetCursor

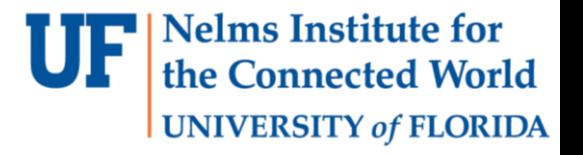

- LCD\_initSPI
	- Initialize the SPI peripheral with predefined parameters
	- 3 Pins, 8bit SPI master, and 12MHz
- SPISendRecvByte
	- Interface to send and receive data with SPI
	- You can use SPI transmitData and SPI receiveData from DriveLib
- TP ReadXY (XPT2046 Page 22, Differential Mode)
	- TP\_ReadX: SPI Command CHX
	- TP\_ReadY: SPI Command CHY

- Priority Scheduler
	- Bool Alive
	- Uint8\_t Priority
- Guarantee 30fps LCD refresh

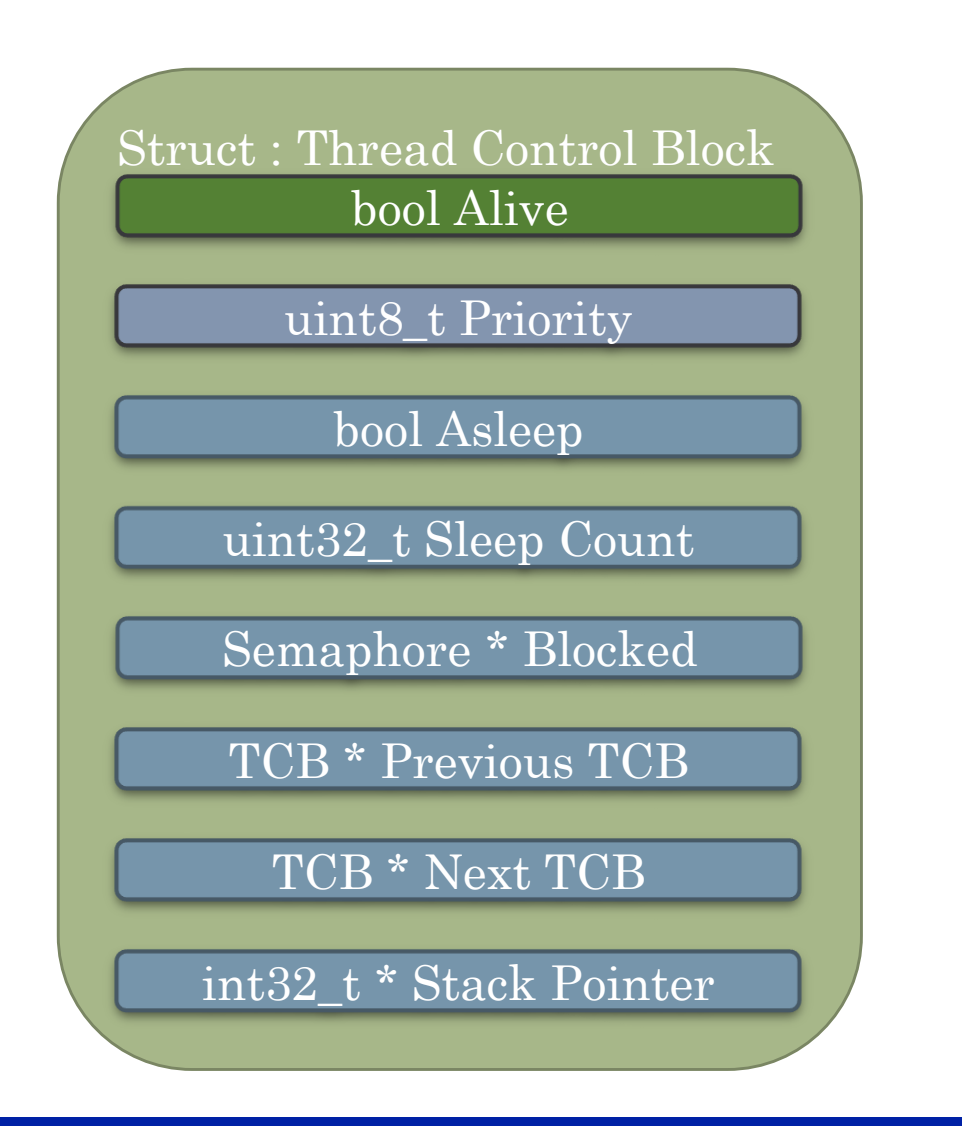

**UF** Nelms Institute for

the Connected World

**UNIVERSITY of FLORIDA** 

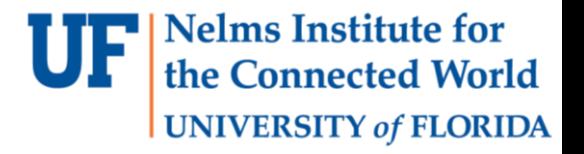

• Priority Scheduler

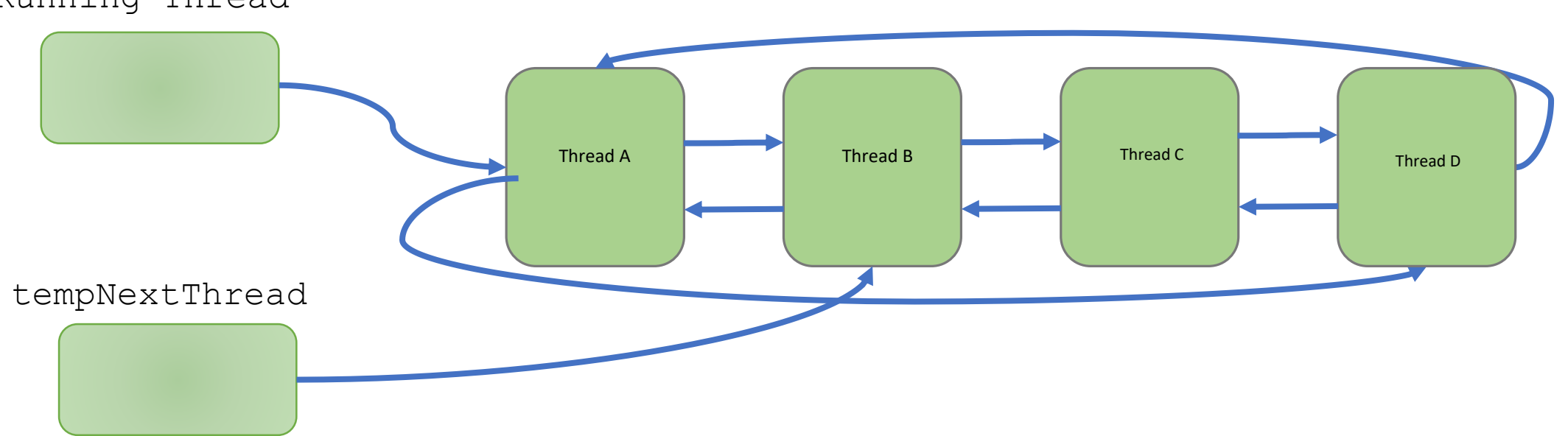

Linked List of Threads

Running Thread

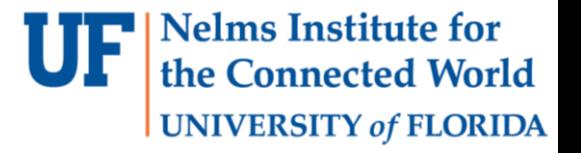

- Priority Scheduler
	- Not sleeping

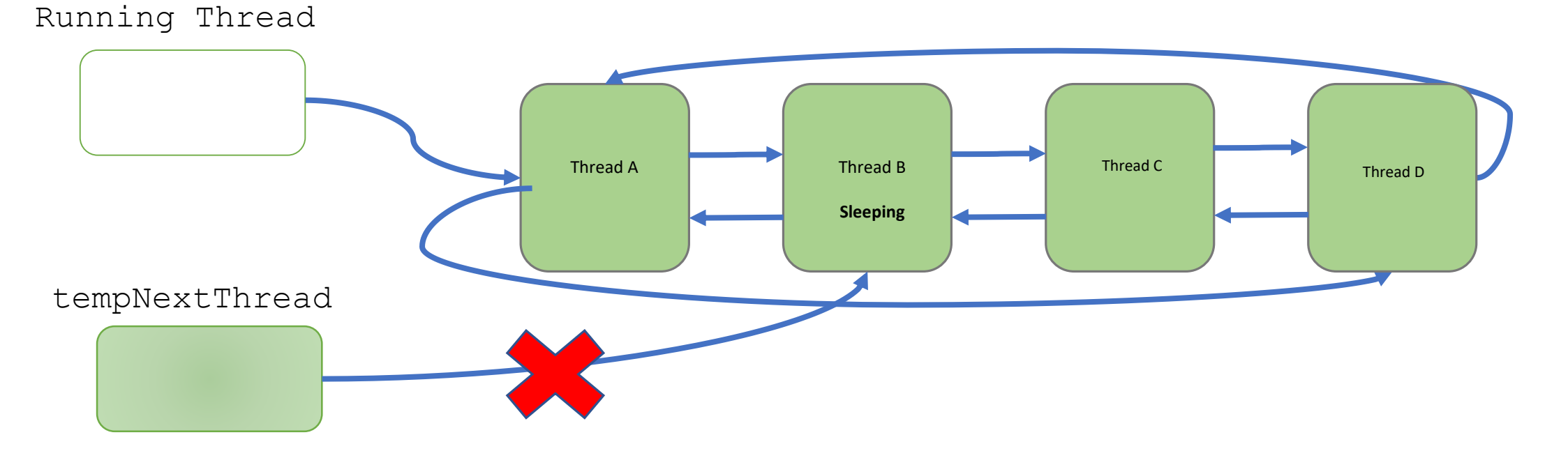

Linked List of Threads

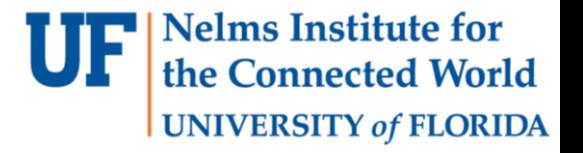

- Priority Scheduler
	- Not blocked

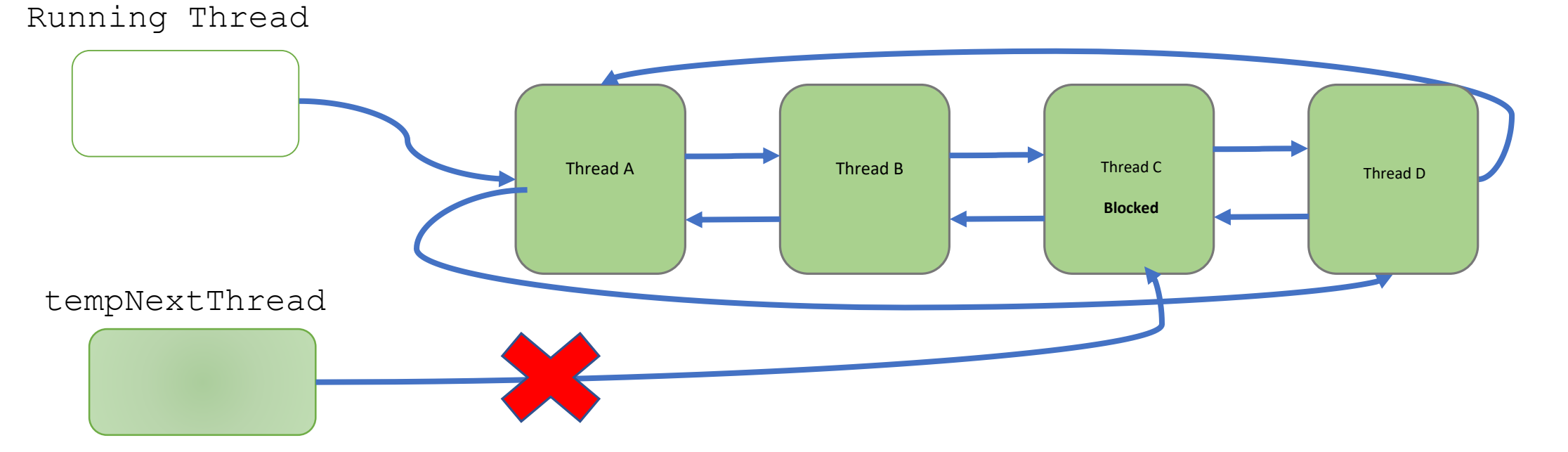

Linked List of Threads

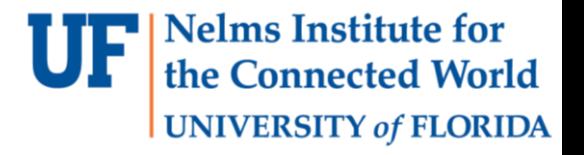

- Priority Scheduler
	- Check Priority

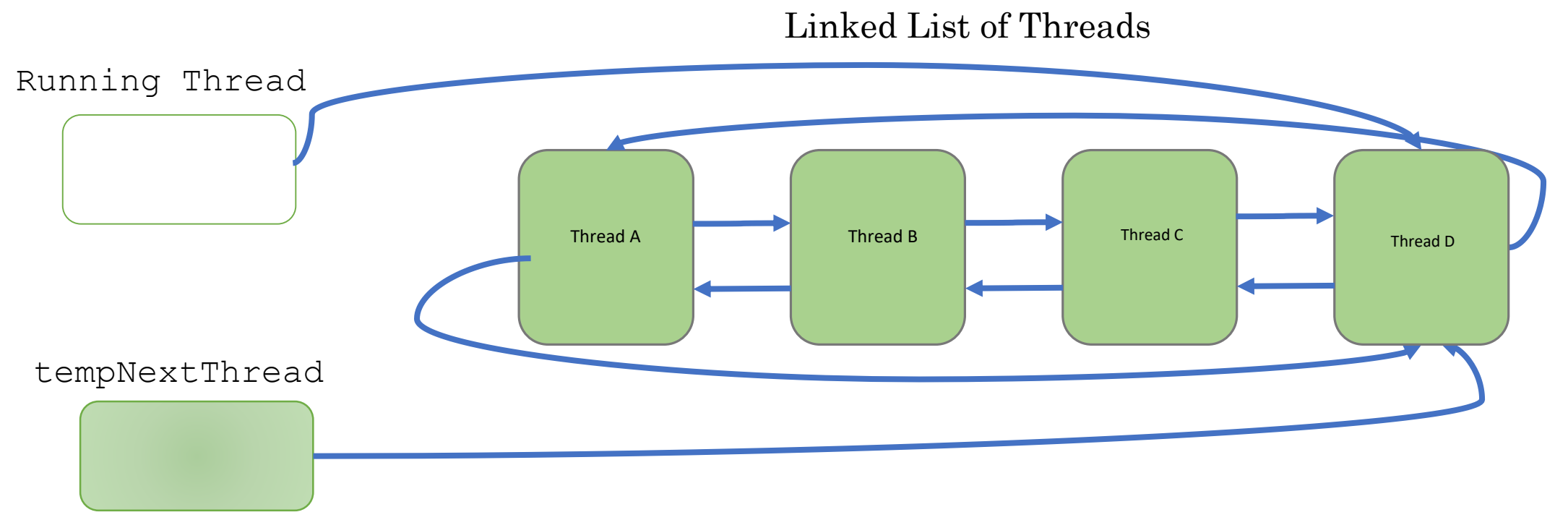

# PART C

- Thread related improvement
	- Dynamic thread creation and destruction
	- Modification of AddThread
	- New function KillThread
	- New function GetThreadId
	- New function KillSelf

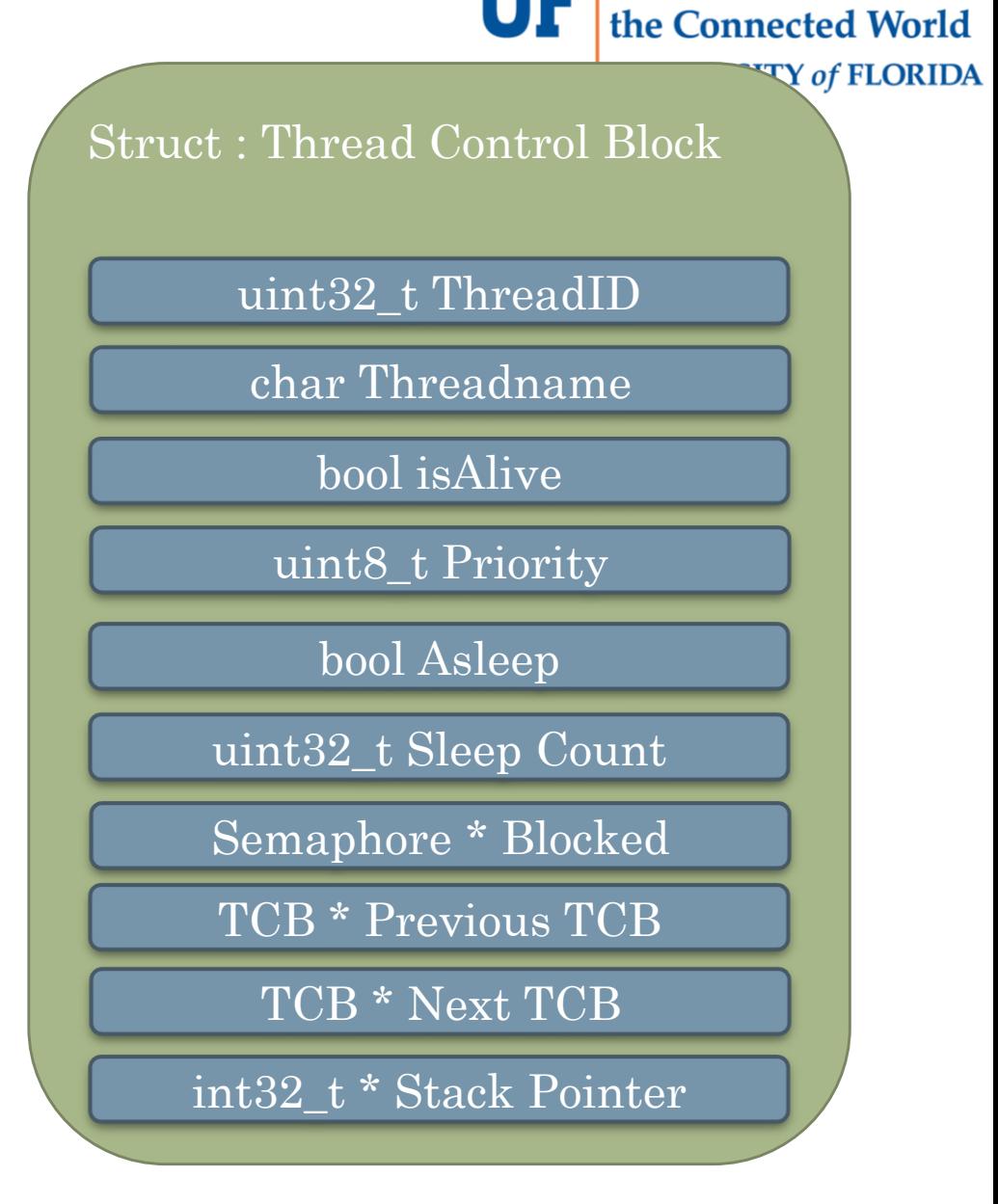

**Nelms Institute for** 

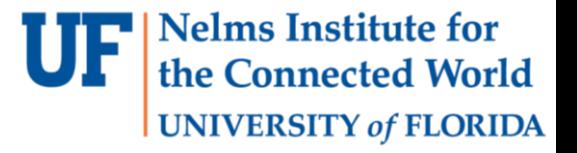

# PART C

- Modification of AddThread()
	- Parameters
		- void ((\*threadToAdd)(void), uint8 t priority, char \* name)
- New function KillThread
	- Take in a threadId, indicating the thread to kill.
	- Parameters
		- threadId t threadId
- New function KillSelf
	- Simply kill the currently running thread

# PART C

- New function GetThreadId
	- Returns the CurrentlyRunningThread's thread ID.
	- Easy to do.
	- CurrentRunningThread->ThreadID

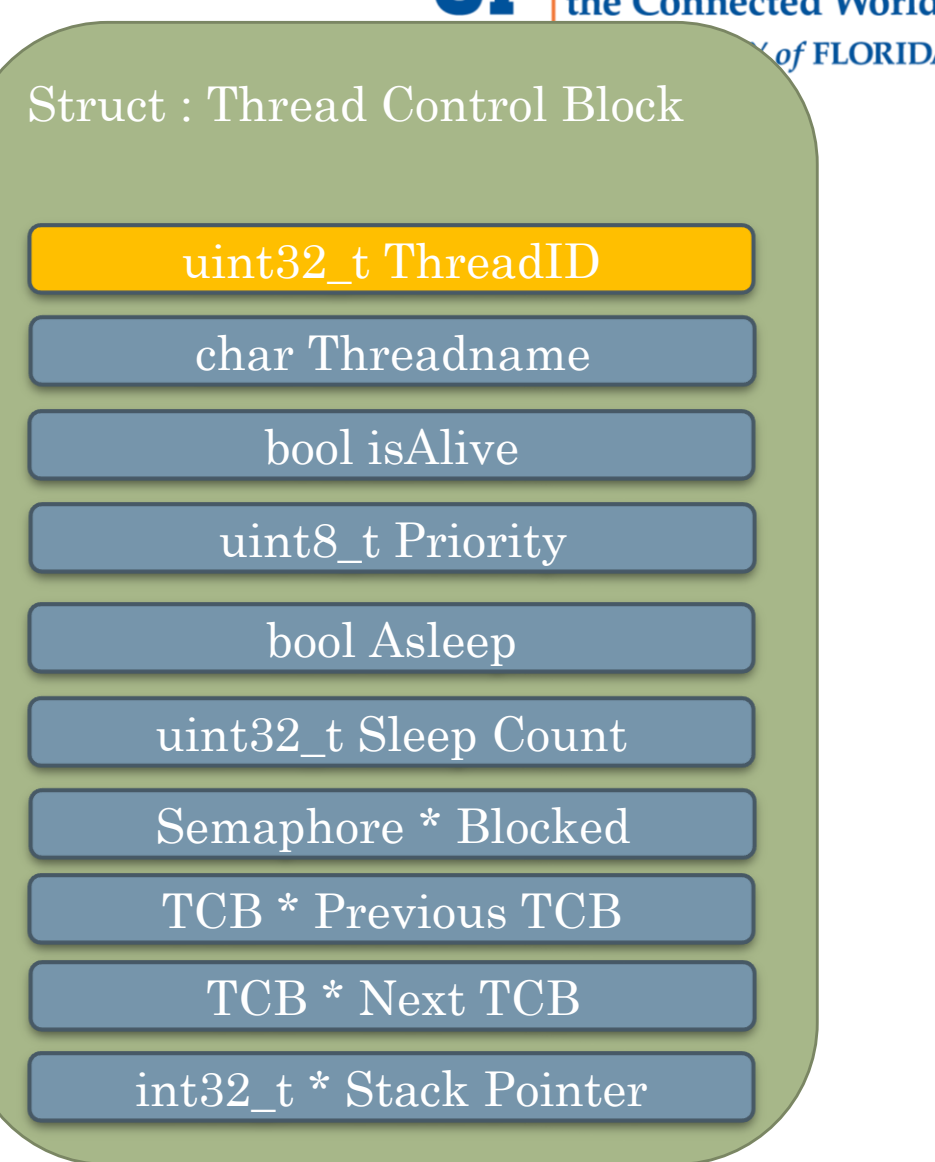

**TTF** Nelms Institute for

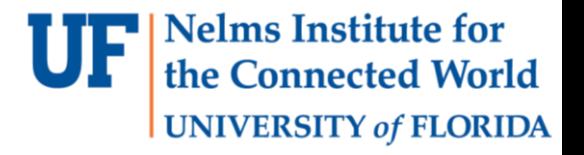

# PART D

- Aperiodic Event Threads
- Definition
	- An event thread with an arrival pattern that lacks a bounded minimum interval between subsequent instances.
- How do we implement it?
	- Essentially be an interrupt routine
	- Nested Vectored Interrupt Controller (NVIC)
	- Initialize the appropriate NVIC registers accordingly

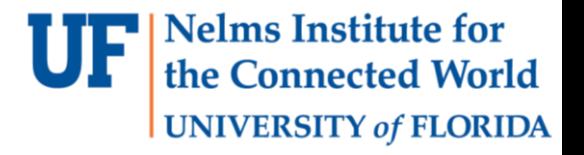

# PART D

- Aperiodic Event Threads
- Parameters
	- void ((\*AthreadToAdd)(void), uint8 t priority, IRQn Type IRQn)
- Routine
	- Verify the IRQn is less than the last exception (PSS\_IRQn) and greater than last acceptable user IRQn (PORT6\_IRQn), or else return appropriate error
	- Verify priority is not greater than 6, the greatest user priority number, or else return appropriate error
	- Use the following core\_cm4 library functions to initialize the NVIC registers
		- WVIC SetVector
		- NVIC SetPriority
		- NVIC\_EnableIRQ

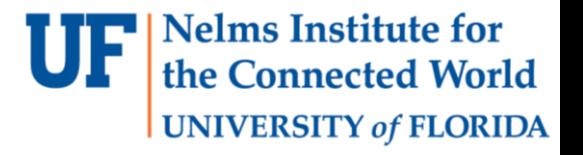

# PART D

- Aperiodic Event Threads
- Attention
	- To relocate the ISR interrupt vector, the interrupt vector table should be relocated into SRAM. Thus, you should put the following code snippet into the RTOS initialization function.

```
// Relocate vector table to SRAM to use aperiodic events
    uint32 t newVTORTable = 0x20000000;
    memcpy((uint32_t *)newVTORTable, (uint32_t *)SCB->VTOR, 57*4); 
// 57 interrupt vectors to copy
```

```
SCB->VTOR = newVTORTable;
```
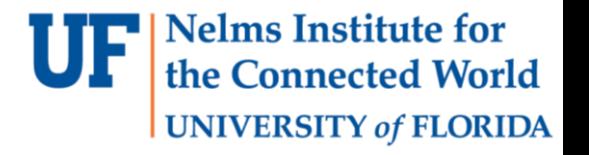

# Demonstration

- Program will launch with nothing on the screen, waiting for a touch on the screen.
- Once touched, a ball  $(4x4 \text{ rectangle in our case})$  should be drawn on the screen with a random color .
- Depending on the accelerometer x and y values, the ball will move accordingly.
- Every new ball created should have a random speed.
- If one of the balls is touched, you should delete the ball.
- There will be a max number of 20 balls allowed at one time.
- If a ball hits an edge, it should wrap around to the other side.